### การเลือกซื้อ Notebook Computer

ผู้ช่วยศาสตราจารย์สุพล พรหมมาพันธุ์

ภาควิชาคอมพิวเตอร์ธุรกิจ คณะสารสนเทศศาสตร์ มหาวิทยาลัยศรีปทุม

ิลงตีพิมพ์ในหนังสือพิมพ์ Transport Journal รายสัปดาห์ ฉบับที่ 506 วันที่ 24-30 พฤศจิกายน พ.ศ.2551 หน้า 16

โน้ตบุ๊กคอมพิวเตอร์ (Notebook Computer) หรือบางครั้งเรียกว่า คอมพิวเตอร์วางบนตัก (Laptop Computer) เป็นคอมพิวเตอร์ส่วนบุคคลที่สามารถเคลื่อนย้ายได้ง่าย ออกแบบมาเพื่อเพิ่มความสะดวกในการเดินทาง ใช้เพื่อการนำเสนอหรือพกพาไปสอนหนังสือ เพื่อใช้บันทึกการประชุม โน้ตบุ๊กคอมพิวเตอร์จะมีขนาดบาง น้ำหนักเบา มี ประสิทธิภาพเกือบเท่าหรือเท่ากับ Desktop Computer แต่ในขณะเดียวกันกับมีราคาแพงกว่า โดยปกติแล้วโน้ตบุ๊ก ิ คอมพิวเตอร์จะมีคีย์บอร์ดติดอยู่บน System Unit และมีจอภาพติดอยู่กับ System Unit ด้วยเหมือนกัน น้ำหนักของ ใน้ตบ๊กคอมพิวเตอร์เฉลี่ยอย่ที่ 2.5 ถึง 9 ปอนด์ สามารถถ่ายโอนแฟ้มข้อมลจากคอมพิวเตอร์เครื่องหนึ่งไปยังอีกเครื่องหนึ่ง ได้ง่าย และสามารถใช้ได้ทั้งแบตเตอร์รี่และเสียบปลั๊กไฟ ที่นี้ลองมาดูวิธีการเลือกซื้อดังต่อไปนี้

# 1. เลือกซื้อโน้ตบ๊กที่มีขนาดพอเพียงต่อการใช้งาน โดยเฉพาะหน้าจอต้องสามารถแสดงความละเอียดได้

้สูงสีชัดเจน ถ้าคุณภาพของหน้าจอความละเอียดต่ำ อาจทำให้มองเห็นไม่ชัดเจน โดยปกติแล้วโน้ตบุ๊กคอมพิวเตอร์มีหลาย ี ขนาดให้เลือก เช่น 12.1 นิ้ว, 13.3 นิ้ว, 14.1 นิ้ว, 15.4 นิ้ว, หรือ 17 นิ้ว เป็นต้น โน้ตบุ๊กมีน้ำหนักมากสุดถึง 10 ปอนด์ ถ้า ้ คณเดินทางบ่อยๆ อาจเลือกชนิดที่มีขนาดเล็กน้ำหนักเบา โน้ตบ๊กที่มีขนาดเล็กที่สดมีน้ำหนักประมาณ 3 ปอนด์ จอภาพ ู ขนาด 12.1 นิ้ว ความละเอียดของจอภาพอย่างน้อย 1024\*798 ฟิกเซล (Pixels)

2. เลือกซื้อโน้ตบ๊กคอมพิวเตอร์ที่มี Drive CD/DVD-ROM ส่วนใหญ่โน้ตบุ๊กที่ผลิตออกมารุ่นล่าสุด

มักจะมี Drive CD/DVD-ROM แต่ถ้ามี Drive DVD-ROM นั้น อาจจะมีราคาแพงกว่าเล็กน้อย และมันยังช่วยให้คุณ ี สามารถฟังเพลง ดภาพยนตร์ได้ (Gary B. Shelly : 2008 : 452)

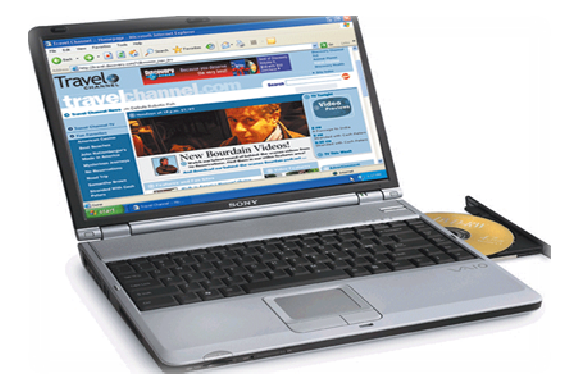

### 3. ถ้าจำเป็นควรเพิ่มประสิทธิภาพหน่วยประมวลผล (Processor) หน่วยความจำ (Memory) และ

ี ความจุของฮาร์ดดิสก์ (Disk Storage) ให้เพิ่มสูงขึ้น (Upgrade) ในตอนซื้อ การเพิ่มประสิทธิภาพสิ่งเหล่านี้ไว้เพื่อ ิ รองรับงานสื่อผสม (Multimedia) เช่น ข้อความ รูปภาพ วิดีโอ เสียงเพลง เพราะคอมพิวเตอร์บางรุ่นที่ผลิตมาไม่ ้ เหมาะสมที่จะทำการอัพเกรดได้ในอนาคต นอกจากคณจะซื้อโน้ตบ๊กที่มีขนาดเล็ก น้ำหนักเบาแล้ว อย่างน้อยหน่วย ประมวลผลควรจะมีประมาณ 2.4 GHz, RAM 1 GB, HDD (Hard Disk Drive) 120 GB ขึ้นไป

# 4. ซื้อโน้ตบ๊กคอมพิวเตอร์ที่สามารถเชื่อมต่อเครือข่ายไร้สาย (Wireless Network) ได้ การซื้อโน้ตบ๊ก

้ คอมพิวเตอร์ที่สามารถเชื่อมต่อเครือข่ายไร้สายได้ จะมีประโยชน์ต่อคุณ เมื่อคุณต้องเดินทางไปต่างจังหวัด หรือแม้กระทั่ง ี และในปัจจบันนี้มีการติดตั้งเพิ่มเครือข่ายไร้สายไว้บริการมากขึ้น ไม่ว่าจะเป็นที่สนามบิน โรงแรม หรือ อย่ที่บ้าน ้อินเตอร์เน็ตคาเฟ ซึ่งคณสามารถเชื่อมต่อได้ทันที มีผ้ใช้หลายคน ติดตั้งเครือข่ายไร้สายไว้ที่บ้านและใช้ Desktop Computer เป็นเครื่องให้บริการ (Server) และโน้ตบุ๊กของคุณสามารถเข้าถึงข้อมูลบน Desktop Computer จากทุก ้ บริเวณของบ้านได้ และสามารถแบ่งปันการใช้แฟ้มข้อมล และอปกรณ์คอมพิวเตอร์ต่างๆ เช่น เครื่องพิมพ์ โดยผ่านการ ้ทำงานของเว็บไซต์ โดยปกติเครือข่ายไร้สายสามารถเชื่อมต่อหรือมีสัญญาณได้ไกลมากสด 150-180 ฟต

### 5. ถ้าคุณวางแผนจะใช้โน้ตบุ๊กคอมพิวเตอร์สำหรับบันทึกการเรียน หรือบันทึกการประชุม ต้อง

พิจารณาเลือกคอมพิวเตอร์ที่สามารถแปลงข้อมูลไปสู่ Tablet PC ได้ ปัจจุบันมีบางบริษัทได้ผลิตโน้ตบุ๊ก คอมพิวเตอร์ขึ้นมา เพื่อให้สามารถปรับเปลี่ยนหรือแปลงไปเป็น Tablet PC ได้ เช่น The HP Compaq tc4200 Tablet PC สามารถแปลงเป็นโน้ตบุ๊กคอมพิวเตอร์ได้ ซึ่งช่วยอำนวยความสะดวกให้กับผู้ใช้ได้เป็นอย่างดี

### 6. ถ้าคุณวางแผนจะใช้เชื่อมต่อโน้ตบุ๊กคอมพิวเตอร์ของคุณเข้า Video Projector ต้องแน่ใจว่า

คุณต้องตรวจสอบให้ดีเพื่อความแน่ใจว่า โน้ตบุ๊กคอมพิวเตอร์ของคุณ โน้ตบุ๊กที่คุณซื้อมานั้นสามารถเชื่อมต่อได้ ี สามารถแสดงภาพและข้อความต่างๆ ลงบนหน้าจอ Video Projector ได้ในเวลาเดียวกัน และโน้ตบุ๊กนั้นต้องมีช่องเสียบ (Ports) ที่สามารถเสียบต่อใช้กับ Video Projector ได้แน่นอน

### 7. เพื่อปรับปรุงระบบความปลอดภัย ควรพิจารณาเลือกซื้อโน้ตบุ๊กคอมพิวเตอร์ที่มีเครื่องสแกนลาย

**พิมพ์นิ้วมือติดมาด้วย** จากข่าวการรายงานด้านอาชญากรรมคอมพิวเตอร์ทำให้ทราบว่า ที่ผ่านมามีโน้ตบ๊กคอมพิวเตอร์ ้เป็นจำนวนค่อนล้านเครื่องที่ถูกขโมยหรือโจรกรรมมา หรือสูญหายในแต่ละปี ถ้าคุณมีข้อมูลที่สำคัญยิ่งยวดมากจัดเก็บอยู่ ่ ในโน้ตบุ๊กคอมพิวเตอร์ของคุณ คุณควรพิจารณาเลือกซื้อโน้ตบุ๊กคอมพิวเตอร์ที่มีเครื่องพิมพ์ลายนิ้วมือได้ (Fingerprint Scanner) ติดมาด้วย เพื่อปกป้องข้อมุลที่อยู่ในเครื่องคอมพิวเตอร์ของคุณไม่ให้ถูกโจรกรรมไป หรือเกิดการสูญเสีย เครื่อง

สแกนลายพิมพ์นิ้วมือนี้ ยังมีข้อเสนอพิเศษระดับดีมาก ในการที่จะป้องกันหรือขยายการป้องกันได้อย่างดีของรหัสผ่าน (Password) ให้ได้มาตรฐานความปลอดภัย.